# МИНОБРНАУКИ РОССИИ

# ВЛАДИВОСТОКСКИЙ ГОСУДАРСТВЕННЫЙ УНИВЕРСИТЕТ

# КАФЕДРА ЭКОЛОГИИ, БИОЛОГИИ И ГЕОГРАФИИ

# Рабочая программа дисциплины (модуля) **ПРОГРАММНЫЕ ПРОДУКТЫ СЕРИИ "ЭКОЛОГ"**

Направление и направленность (профиль) 05.04.06 Экология и природопользование. Экология и охрана окружающей среды

> Год набора на ОПОП 2023

> > Форма обучения очная

Владивосток 2023

Рабочая программа дисциплины (модуля) «Программные продукты серии "Эколог"» составлена в соответствии с требованиями ФГОС ВО по направлению подготовки 05.04.06 Экология и природопользование (утв. приказом Минобрнауки России от 07.08.2020г. №897) и Порядком организации и осуществления образовательной деятельности по образовательным программам высшего образования – программам бакалавриата, программам специалитета, программам магистратуры (утв. приказом Минобрнауки России от 06.04.2021 г. N245).

Составитель(и):

*Гриванов И.Ю., кандидат географических наук, доцент, Кафедра экологии, биологии и географии, Igor.Grivanov@vvsu.ru*

Утверждена на заседании кафедры экологии, биологии и географии от 21.04.2023 , протокол № 9

СОГЛАСОВАНО:

Заведующий кафедрой (разработчика) Иваненко Н.В.

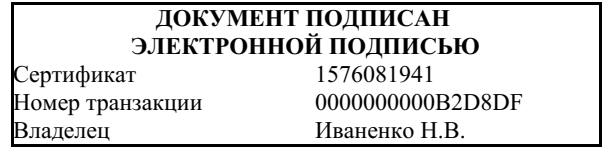

# 1 Цель, планируемые результаты обучения по дисциплине (модулю)

Целью освоения дисциплины «Программные продукты серии «Эколог» является формирование у магистров профессиональной компетенции в научно-исследовательской деятельности.

Задачи:

- базовое экологическое мышление, обеспечивающее комплексный подход к анализу и решению экологических проблем и проблем современного природопользования и устойчивого развития системы «природа - хозяйство - общество»;
- представление о современных проблемах экологии, понимать системный характер кризисных экологических ситуаций и научиться критически анализировать возникающие экологически обусловленные процессы и явления.

Планируемыми результатами обучения по дисциплине (модулю), являются знания, умения, навыки. Перечень планируемых результатов обучения по дисциплине (модулю), соотнесенных с планируемыми результатами освоения образовательной программы, представлен в таблице 1.

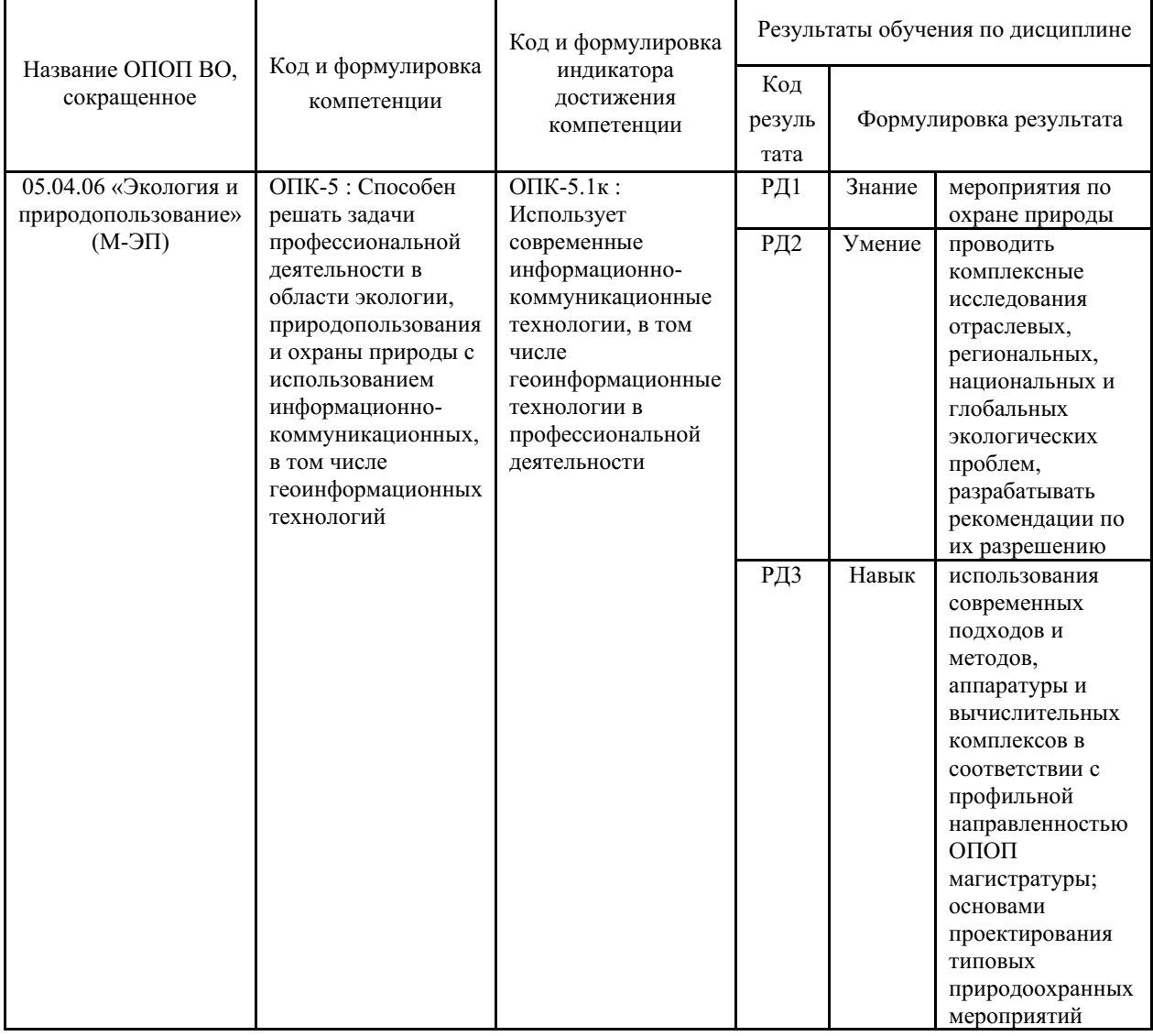

Таблица 1 – Компетенции, формируемые в результате изучения дисциплины (модуля)

# 2 Место дисциплины (модуля) в структуре ОПОП

В структуре учебного плана дисциплина «Программные продукты серии «Эколог» относится к дисциплинам обязательной части профессионального цикла ОПОП 05.04.06 «Экология и природопользование. Экология и охрана окружающей среды» Блока 1 Дисциплины (модули) М.1.Б.11

#### 3. Объем дисциплины (модуля)

Объем дисциплины (модуля) в зачетных единицах с указанием количества академических часов, выделенных на контактную работу с обучающимися (по видам учебных занятий) и на самостоятельную работу, приведен в таблице 2.

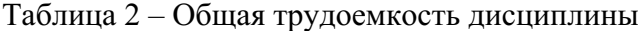

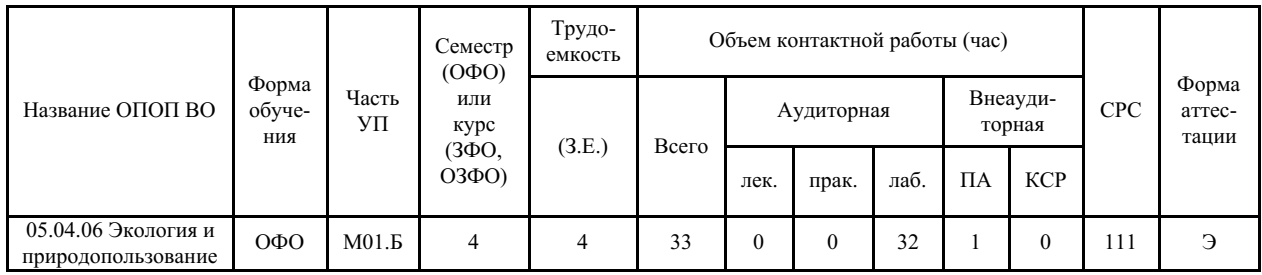

#### 4 Структура и содержание дисциплины (модуля)

#### 4.1 Структура дисциплины (модуля) для ОФО

Тематический план, отражающий содержание дисциплины (перечень разделов и тем), структурированное по видам учебных занятий с указанием их объемов в соответствии с учебным планом, приведен в таблице 3.1

Таблица 3.1 - Разделы дисциплины (модуля), виды учебной деятельности и формы текущего контроля для ОФО

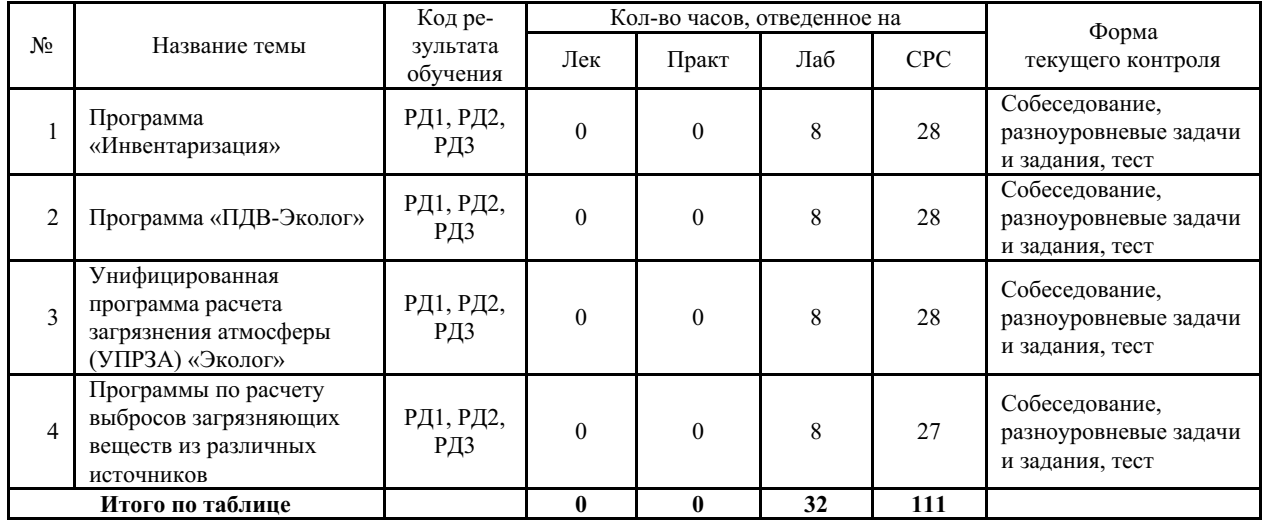

#### 4.2 Содержание разделов и тем дисциплины (модуля) для ОФО

Тема 1 Программа «Инвентаризация».

Содержание темы: 1) Общие сведения по работе с программой 2) Сведения по интерфейсу программы 3) Параметры настройки программы 4) Обработка результатов работы методик.

Формы и методы проведения занятий по теме, применяемые образовательные технологии: Лабораторные работы.

Виды самостоятельной подготовки студентов по теме: Выполнение заданий по текущему контролю, подготовка сообщений в устной форме или в форме презентаций.

#### *Тема 2 Программа «ПДВ-Эколог».*

Содержание темы: 1) Общие сведения по работе с программой 2) Сведения по интерфейсу программы 3) Параметры настройки программы 4) Обработка результатов работы методик.

Формы и методы проведения занятий по теме, применяемые образовательные технологии: Лабораторные работы.

Виды самостоятельной подготовки студентов по теме: Выполнение заданий по текущему контролю, подготовка сообщений в устной форме или в форме презентаций.

*Тема 3 Унифицированная программа расчета загрязнения атмосферы (УПРЗА) «Эколог».*

Содержание темы: 1) Общие сведения по работе с программой 2) Сведения по интерфейсу программы 3) Параметры настройки программы 4) Обработка результатов работы методик .

Формы и методы проведения занятий по теме, применяемые образовательные технологии: Лабораторные работы.

Виды самостоятельной подготовки студентов по теме: Выполнение заданий по текущему контролю, подготовка сообщений в устной форме или в форме презентаций.

*Тема 4 Программы по расчету выбросов загрязняющих веществ из различных источников.*

Содержание темы: 1) Общие сведения по работе с программамми 2) Сведения по интерфейсу программ 3) Параметры настройки программ 4) Обработка результатов работы методик .

Формы и методы проведения занятий по теме, применяемые образовательные технологии: Лабораторные работы.

Виды самостоятельной подготовки студентов по теме: Выполнение заданий по текущему контролю, подготовка сообщений в устной форме или в форме презентаций.

**5 Методические указания для обучающихся по изучению и реализации дисциплины (модуля)**

#### **5.1 Методические рекомендации обучающимся по изучению дисциплины и по обеспечению самостоятельной работы**

Самостоятельная работа включает работу с учебной и научной литературой при подготовке к лабораторным работам и к экзамену.

Самостоятельная работа проводится с целью: систематизациии закрепления, углубления и расширения теоретических знаний и практических умений, приобретаемыхстудентами в ходе аудиторных занятий; формирования умений использовать специальную литературу;развития познавательных способностей и активности обучающихся; формирования самостоятельности мышления, способности к саморазвитию,самосовершенствованию и самореализации; развития исследовательских умений.

Самостоятельная работа при изучении дисциплины подразделяется на:

1) Аудиторная самостоятельная работа (выполнение лабораторных работ).

2) Самостоятельная работа под контролем преподавателя (плановые консультации, экзамен);

3) Внеаудиторная самостоятельная работа ( ознакомление с инфармационным

материалом, ответы на вопросы для самоконтроля и контроля)

При выполнении лабораторных работ следует ознакомится с рукодстом пользователей по программам, приведенных в приложении.

Контрольные вопросы для самостоятельной оценки качества освоения учебной дисциплины:

1) Как вызвать внешнюю методику из программы «Инвентаризация»?

2) Как импортировать данные в программу «Инвентаризация»?

3) Как экспортировать данные из программы «Инвентаризация»?

4) Как экспортировать данные из программы УПРЗА «Эколог»?

5) Как рассчитать выбросы загрязняющих веществ из резервуаров по программе «АЗС-Эколог»?

6) Как проводится расчет выбросов загрязняющих веществ в атмосферу предприятиями по добыче угля по программе «Добыча угля»?

7) Как проводится расчет выбросов загрязняющих веществ в атмосферу предприятиями по программе «Котельные»?

8) Как проводится расчет выбросов загрязняющих веществ в атмосферу предприятиями по программе «Деревообработка»?

9) Как проводится расчет выбросов загрязняющих веществ в атмосферу предприятиями по программе «Дизель»?

10) Как проводится расчет выбросов загрязняющих веществ в атмосферу предприятиями по программе «Лакокраска»?

11) Как проводится расчет выбросов загрязняющих веществ в атмосферу предприятиями по программе «Металлообработка»?

12) Как проводится расчет выбросов загрязняющих веществ в атмосферу предприятиями по программе «Кузнечные работы»?

13) Как проводится расчет выбросов загрязняющих веществ в атмосферу предприятиями по программе «Лаборатории»?

14) Как проводится расчет выбросов загрязняющих веществ в атмосферу предприятиями по программе «Полигоны ТБО»?

15) Как проводится расчет выбросов загрязняющих веществ в атмосферу предприятиями по программе «Работа с полимерами»??

16) Как проводится расчет выбросов загрязняющих веществ в атмосферу предприятиями по программе «РВЖД-Эколог»?

17) Как проводится расчет выбросов загрязняющих веществ в атмосферу предприятиями по программе «РВМ-Эколог»?

18) Как проводится расчет выбросов загрязняющих веществ в атмосферу предприятиями по программе «РВУ-Эколог»?

19) Как проводится расчет выбросов загрязняющих веществ в атмосферу предприятиями по программе «РНВ-Эколог»?

20) Как проводится расчет выбросов загрязняющих веществ в атмосферу предприятиями по программе «Резино-технические возможности»?

21) Как проводится расчет выбросов загрязняющих веществ в атмосферу предприятиями по программе «Сварка»?

22) Как проводится расчет выбросов загрязняющих веществ в атмосферу предприятиями по программе «Сыпучие материалы»?

23) Как проводится расчет выбросов загрязняющих веществ в атмосферу предприятиями по программе «Хлебопекарные предприятия»?

24) Что называют атмосферным воздухом?

25) В чем состоят основные антропогенные воздействия на атмосферу?

26) Что называют загрязнением атмосферного воздуха?

27) Чем вызвано естественное и антропогенное загрязнение атмосферного воздуха?

28) Классифицируйте выбросы вредных веществ в атмосферу по агрегатному состоянию.

29) Назовите главные антропогенные вещества, загрязняющие атмосферный воздух.

30) Охарактеризуйте основные антропогенные источники (отрасли экономики) загрязнения атмосферного воздуха.

31) Как загрязнение атмосферного воздуха воздействует на организм человека?

32) Осветите причины, негативные последствия и пути предотвращения развития парникового эффекта.

33) Осветите причины, негативные последствия и пути предотвращения разрушения озонового слоя.

34) Осветите причины, негативные последствия и пути предотвращения формирования смога.

35) Осветите причины, негативные последствия и пути предотвращения кислотных дождей.

36) Охарактеризуйте основные мероприятия, направленные на защиту атмосферы.

37) Какие требования к составу представляемых на ГЭЭ материалов?

39) Что такое максимально разовые выбросы?

40) Что такое валовые выбросы?

41) Что такое воздействие на окружающую среду?

42) Что такое гигиенический норматив качества атмосферного воздуха?

43) Что такое загрязняющее (нормируемое) вещество?

44) Что понимается под качеством атмосферного воздуха?

45) Какие вы знаете нормативы предельно допустимых уровней воздействия?

46) Что такое ПДК и ОБУВ для атмосферного воздуха и чем они отличаются?

47) Что такое фоновая концентрация загрязняющего атмосферу вещества?

48) Как нормируются загрязняющие вещества по агрегатному состоянию?

49) Что такое предельно допустимый норматив вредного физического воздействия на атмосферный воздух?

50) Как определяется предельно допустимый выброс?

#### **5.2 Особенности организации обучения для лиц с ограниченными возможностями здоровья и инвалидов**

При необходимости обучающимся из числа лиц с ограниченными возможностями здоровья и инвалидов (по заявлению обучающегося) предоставляется учебная информация в доступных формах с учетом их индивидуальных психофизических особенностей:

- для лиц с нарушениями зрения: в печатной форме увеличенным шрифтом; в форме электронного документа; индивидуальные консультации с привлечением тифлосурдопереводчика; индивидуальные задания, консультации и др.

- для лиц с нарушениями слуха: в печатной форме; в форме электронного документа; индивидуальные консультации с привлечением сурдопереводчика; индивидуальные задания, консультации и др.

- для лиц с нарушениями опорно-двигательного аппарата: в печатной форме; в форме электронного документа; индивидуальные задания, консультации и др.

## **6 Фонд оценочных средств для проведения текущего контроля и промежуточной аттестации обучающихся по дисциплине (модулю)**

В соответствии с требованиями ФГОС ВО для аттестации обучающихся на соответствие их персональных достижений планируемым результатам обучения по дисциплине (модулю) созданы фонды оценочных средств. Типовые контрольные задания, методические материалы, определяющие процедуры оценивания знаний, умений и навыков, а также критерии и показатели, необходимые для оценки знаний, умений, навыков и характеризующие этапы формирования компетенций в процессе освоения образовательной

# **7 Учебно-методическое и информационное обеспечение дисциплины (модуля)**

## *7.1 Основная литература*

1. Абдрахманова, И. В. Информационные технологии в науке и образовании: подготовка материалов диссертационного исследования : учебно-методическое пособие / И. В. Абдрахманова. — Волгоград : ВГАФК, 2020. — 90 с. — Текст : электронный // Лань : электронно-библиотечная система. — URL: https://e.lanbook.com/book/173432 (дата обращения: 21.06.2023). — Режим доступа: для авториз. пользователей.

2. Веревичева, М. И. Уголовно-правовое обеспечение экологической безопасности : учебное пособие / М. И. Веревичева. — Ульяновск : УлГУ, 2021. — 300 с. — Текст : электронный // Лань : электронно-библиотечная система. — URL: https://e.lanbook.com/book/314588 (дата обращения: 21.06.2023). — Режим доступа: для авториз. пользователей.

3. Хван, Т. А. Экология. Основы рационального природопользования : учебник для вузов / Т. А. Хван. — 6-е изд., перераб. и доп. — Москва : Издательство Юрайт, 2020. — 253 с. — (Высшее образование). — ISBN 978-5-534-04698-4. — Текст : электронный // Образовательная платформа Юрайт [сайт]. — URL: https://urait.ru/bcode/449823 (дата обращения: 06.09.2023).

4. Чулюков, В. А., Проектирование баз данных. Практический курс : учебное пособие / В. А. Чулюков, И. Ф. Астахова, С. О. Башарина, О. А. Сидорова. — Москва : Русайнс, 2022. — 163 с. — ISBN 978-5-4365-9130-8. — URL: https://book.ru/book/943465 (дата обращения: 08.09.2023). — Текст : электронный.

5. Экологическая стандартизация и сертификация (проверка знаний). Сборник тестовых и практических заданий для студентов направления подготовки 05.04.06 Экология и природопользование : учебное пособие / составитель А. И. Сафонов. — Донецк : ДонНУ, 2020. — 46 с. — Текст : электронный // Лань : электронно-библиотечная система. — URL: https://e.lanbook.com/book/179963 (дата обращения: 21.06.2023). — Режим доступа: для авториз. пользователей.

6. Экология и охрана окружающей среды : учебное пособие для магистрантов направления 05.04.06 "Экология и природопользование" / Л.В. Якименко, В.М. Пушкарь, Е.В. Тарасова, В.Н. Макарова и др.; Владивостокский гос. университет экономики и сервиса; Дальневосточный геологический ин-т ДВО РАН; Ин-т химии ДВО РАН - Владивосток : Издво ВГУЭС , 2019 - 136 с.

# *7.2 Дополнительная литература*

1. Григорьева, Е. И. Электронные издания. Технология подготовки + доп. Материал в ЭБС : учебное пособие для вузов / Е. И. Григорьева, И. М. Ситдиков. — Москва : Издательство Юрайт, 2022. — 439 с. — (Высшее образование). — ISBN 978-5-534-06328-8. — Текст : электронный // Образовательная платформа Юрайт [сайт]. — URL: https://urait.ru/bcode/493892 (дата обращения: 06.09.2023).

2. Касьянова, Е. В. Юзабилити исследование программного продукта : учебное пособие / Е. В. Касьянова, М. А. Масюк. — Красноярск : СибГУ им. академика М. Ф. Решетнёва, 2022. — 94 с. — Текст : электронный // Лань : электронно-библиотечная система. — URL: https://e.lanbook.com/book/330125 (дата обращения: 21.06.2023). — Режим доступа: для авториз. пользователей.

3. Лауферман, О. В. Разработка программного продукта: профессиональные стандарты, жизненный цикл, командная работа : учебное пособие / О. В. Лауферман, Н. И. Лыгина. - Новосибирск : Изд-во НГТУ, 2019. - 75 с. - ISBN 978-5-7782-3893-0. - Текст : электронный. - URL: https://znanium.com/catalog/product/1866920 (дата обращения:

06.09.2023).

4. Левин, Е. В., Экологическое обоснование ликвидации пометохранилища на основе результатов инженерно-экологических изысканий : монография / Е. В. Левин, Т. А. Гамм, Р. Ф. Сагитов, С. В. Шабанова. — Москва : Русайнс, 2020. — 126 с. — ISBN 978-5- 4365-4210-2. — URL: https://book.ru/book/935244 (дата обращения: 08.09.2023). — Текст : электронный.

5. Новиков, В. К. Экология и инженерная защита окружающей среды : курс лекций / В. К. Новиков. - Москва : МГАВТ, 2020. - 236 с. - Текст : электронный. - URL: https://znanium.com/catalog/product/1159054 (дата обращения: 06.09.2023).

6. Современные экологические проблемы : курс лекций для обучающихся по направлению подготовки Экология и природопользование (профиль «Экология») : учебное пособие / составитель В. В. Соловьева. — Самара : СГСПУ, 2022. — 238 с. — Текст : электронный // Лань : электронно-библиотечная система. — URL: https://e.lanbook.com/book/269150 (дата обращения: 21.06.2023). — Режим доступа: для авториз. пользователей.

7. Соколов, А. К. Экологическая экспертиза проектов : учебное пособие / А. К. Соколов. — Иваново : ИГЭУ, 2019. — 176 с. — Текст : электронный // Лань : электроннобиблиотечная система. — URL: https://e.lanbook.com/book/154588 (дата обращения: 21.06.2023). — Режим доступа: для авториз. пользователей.

# *7.3 Ресурсы информационно-телекоммуникационной сети "Интернет", включая профессиональные базы данных и информационно-справочные системы (при необходимости):*

1. Министерство природных ресурсов и экологии РФ Официальный сайт. URL: https://www.mnr.gov.ru/

2. Образовательная платформа "ЮРАЙТ"

3. Официальный сайт Федеральной службы по гидрометеорологии и мониторингу окружающей среды (Росгидромет) URL: http://www.meteorf.ru/

4. Фирма "Интеграл". Программные средства по охране окружающей среды. Официальный сайт URL: https://integral.ru/

5. Электронно-библиотечная система "BOOK.ru"

6. Электронно-библиотечная система "ZNANIUM.COM"

7. Электронно-библиотечная система "ЛАНЬ"

8. Open Academic Journals Index (OAJI). Профессиональная база данных - Режим доступа: http://oaji.net/

9. Президентская библиотека им. Б.Н.Ельцина (база данных различных профессиональных областей) - Режим доступа: https://www.prlib.ru/

10. Информационно-справочная система "Консультант Плюс" - Режим доступа: http://www.consultant.ru/

# **8 Материально-техническое обеспечение дисциплины (модуля) и перечень информационных технологий, используемых при осуществлении образовательного процесса по дисциплине (модулю), включая перечень программного обеспечения**

Основное оборудование:

· Мультимедийный проектор Casio XJ-V2

· Экран Projecta 160\*160

Программное обеспечение:

· Adobe Acrobat X Pro Russian

· Microsoft Office 2010 Standart

# МИНОБРНАУКИ РОССИИ

# ВЛАДИВОСТОКСКИЙ ГОСУДАРСТВЕННЫЙ УНИВЕРСИТЕТ

# КАФЕДРА ЭКОЛОГИИ, БИОЛОГИИ И ГЕОГРАФИИ

Фонд оценочных средств для проведения текущего контроля и промежуточной аттестации по дисциплине (модулю)

# **ПРОГРАММНЫЕ ПРОДУКТЫ СЕРИИ "ЭКОЛОГ"**

Направление и направленность (профиль)

05.04.06 Экология и природопользование. Экология и охрана окружающей среды

Год набора на ОПОП 2023

> Форма обучения очная

Владивосток 2023

# 1 Перечень формируемых компетенций

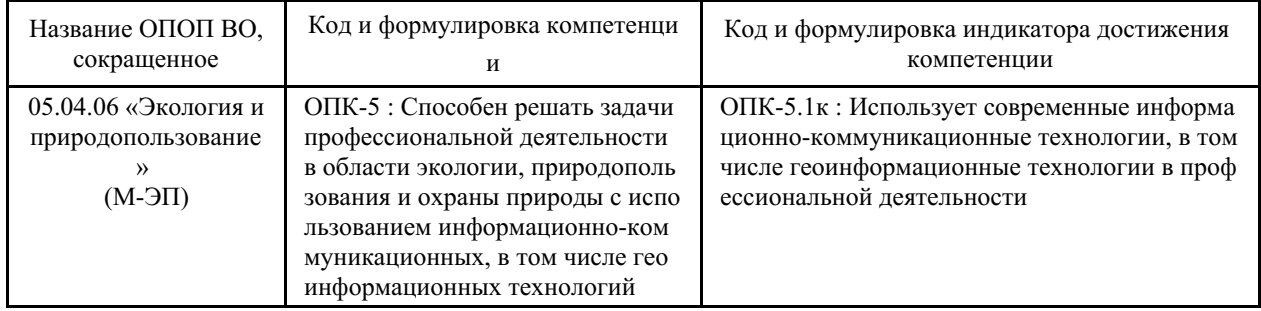

Компетенция считается сформированной на данном этапе в случае, если полученные результаты обучения по дисциплине оценены положительно (диапазон критериев оценивания результатов обучения «зачтено», «удовлетворительно», «хорошо», «отлично»). В случае отсутствия положительной оценки компетенция на данном этапе считается несформированной.

# 2 Показатели оценивания планируемых результатов обучения

Компетенция ОПК-5 «Способен решать задачи профессиональной деятельности в области экологии, природопользования и охраны природы с использованием информационно-коммуникационных, в том числе геоинформационных технологий»

Таблица 2.1 – Критерии оценки индикаторов достижения компетенции

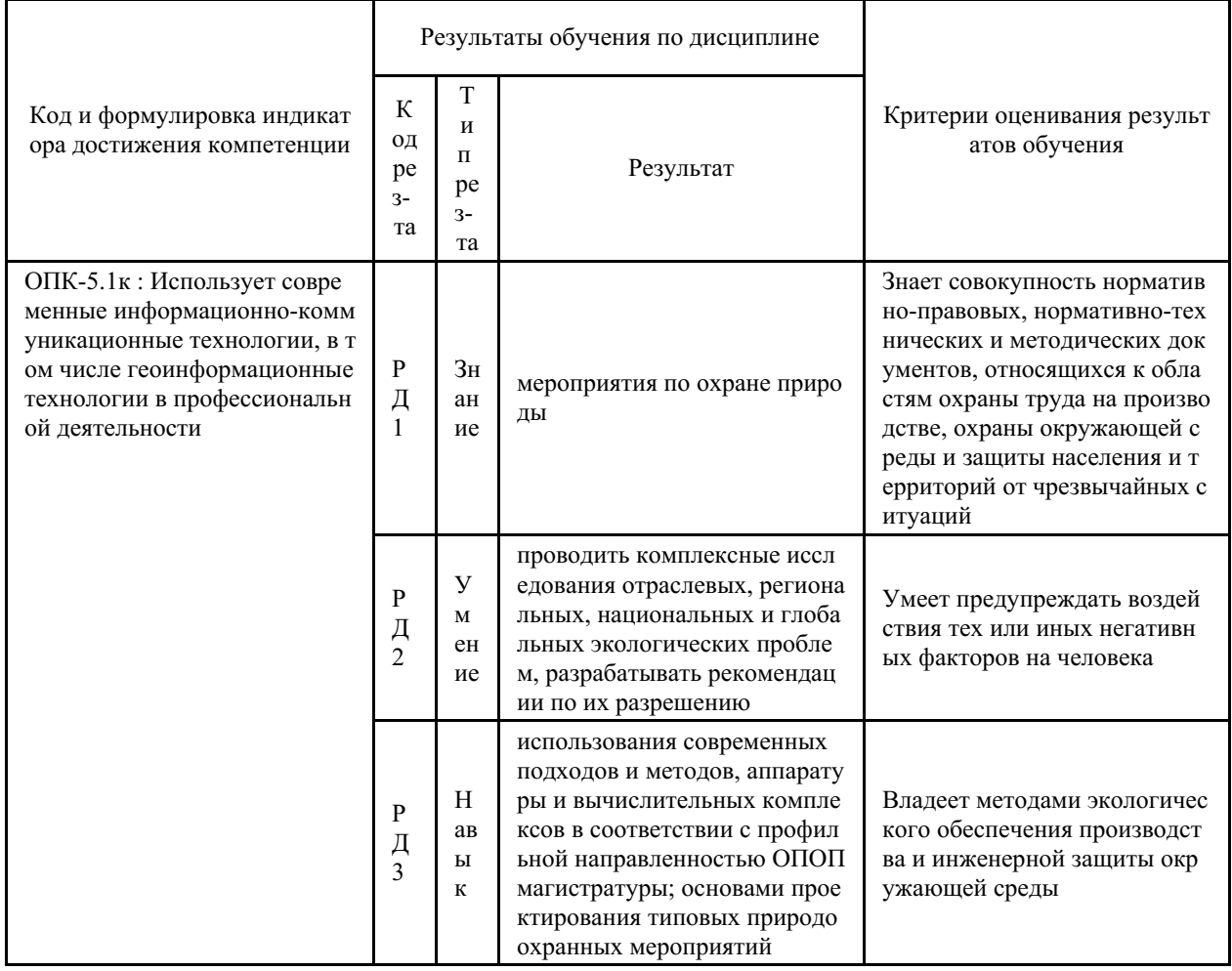

Таблица заполняется в соответствии с разделом 1 Рабочей программы дисциплины (модуля).

# 3 Перечень оценочных средств

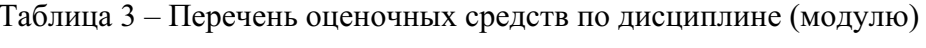

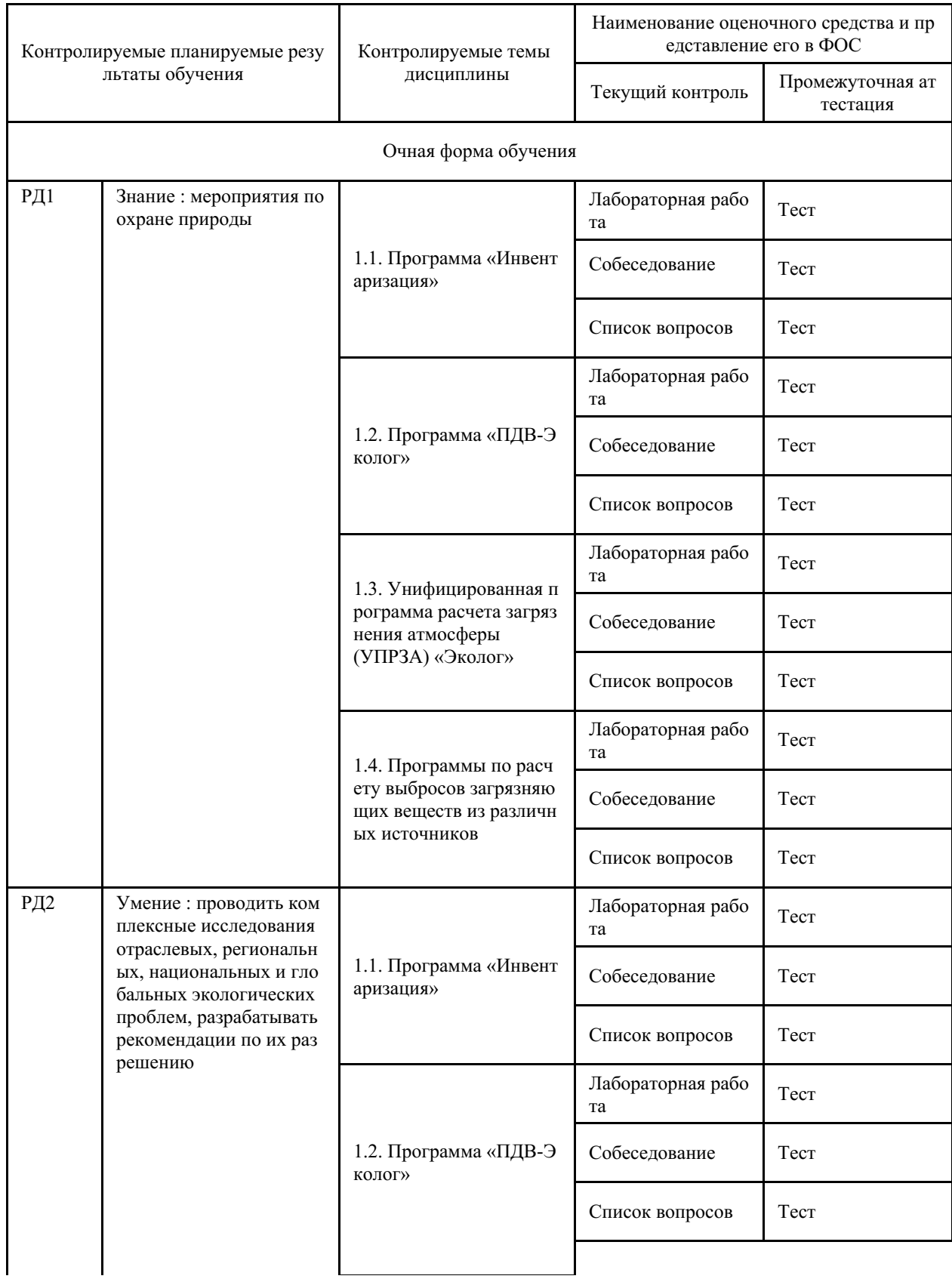

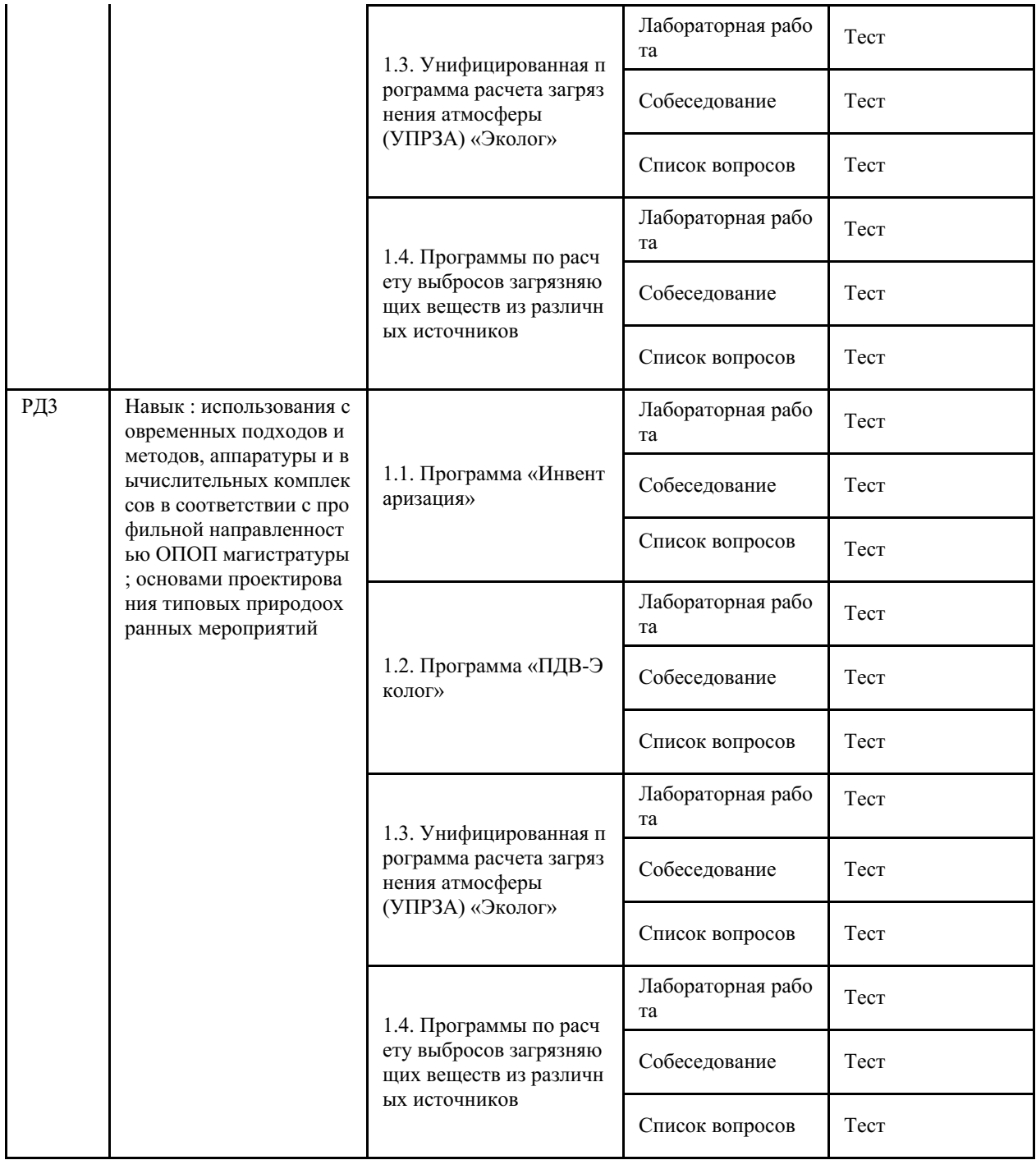

## **4 Описание процедуры оценивания**

Качество сформированности компетенций на данном этапе оценивается по результатам текущих и промежуточных аттестаций при помощи количественной оценки, выраженной в баллах. Максимальная сумма баллов по дисциплине (модулю) равна 100 баллам.

Качество сформированности компетенций на данном этапе оценивается по результатам текущих и промежуточных аттестаций при помощи количественной оценки, выраженной в баллах. Максимальная сумма баллов по дисциплине (модулю) равна 100 баллам.

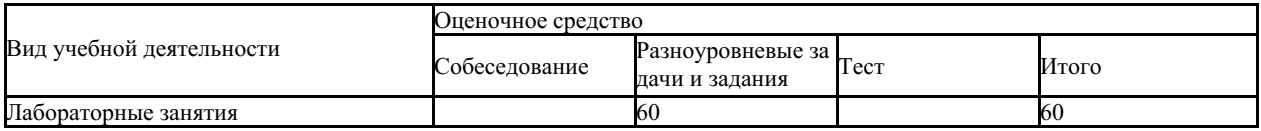

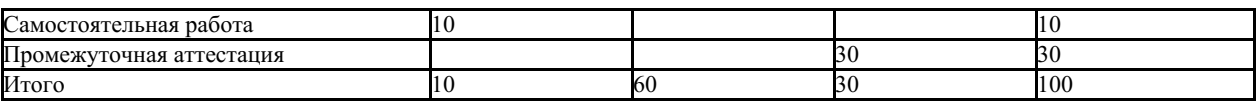

Сумма баллов, набранных студентом по всем видам учебной деятельности в рамках дисциплины, переводится в оценку в соответствии с таблицей.

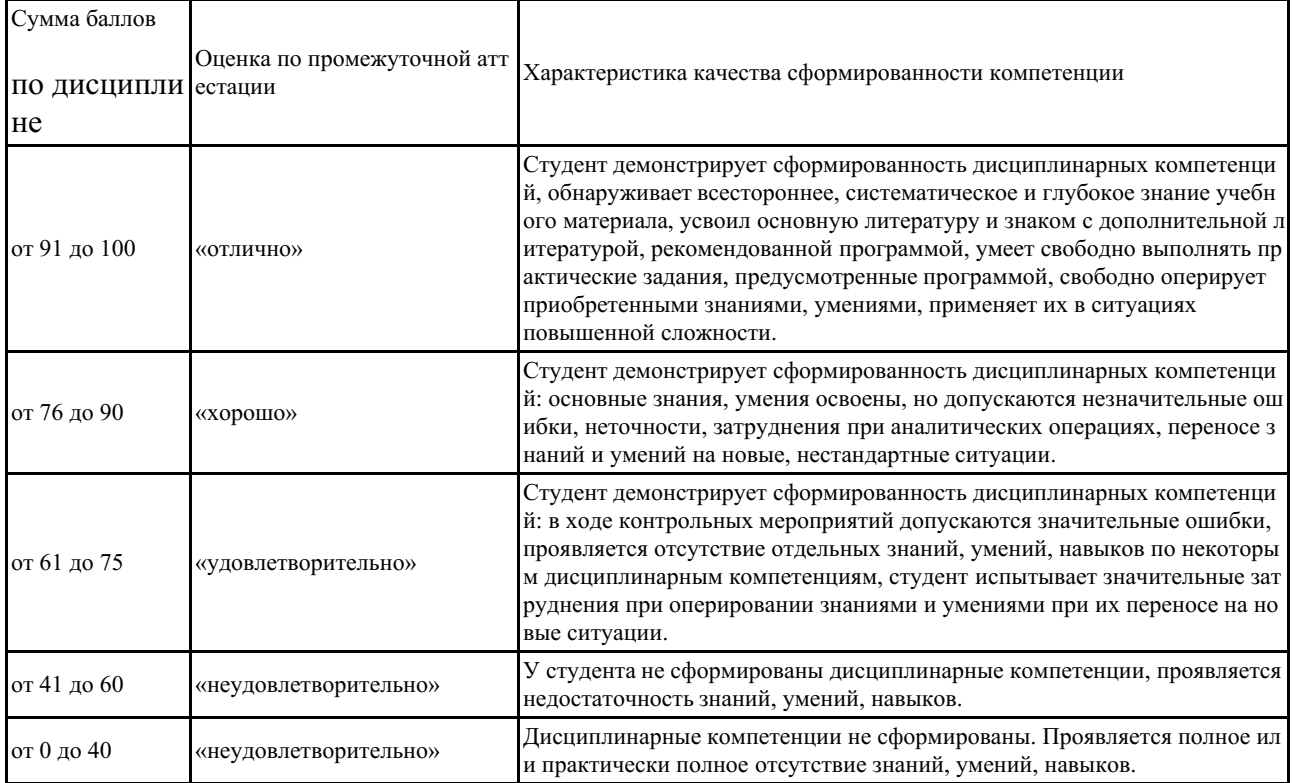

Сумма баллов, набранных студентом по всем видам учебной деятельности в рамках дисциплины, переводится в оценку в соответствии с таблицей.

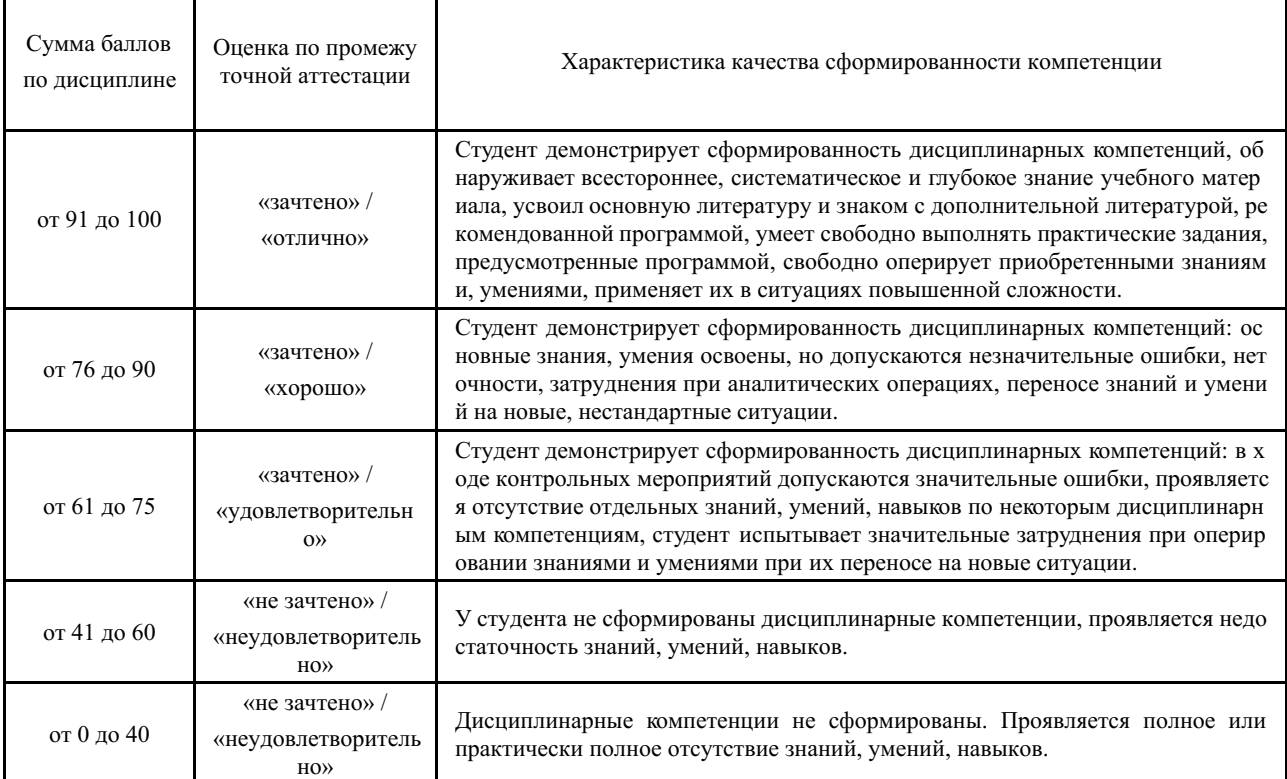

#### **5 Примерные оценочные средства**

#### **5.1 Примерный перечень вопросов по темам**

1) Как вызвать внешнюю методику из программы «Инвентаризация»?

2) Как импортировать данные в программу «Инвентаризация»?

3) Как экспортировать данные из программы «Инвентаризация»?

4) Как экспортировать данные из программы УПРЗА «Эколог»?

5) Как рассчитать выбросы загрязняющих веществ из резервуаров по программе «АЗС-Эколог»?

6) Как проводится расчет выбросов загрязняющих веществ в атмосферу предприятиями по добыче угля по программе «Добыча угля»?

7) Как проводится расчет выбросов загрязняющих веществ в атмосферу предприятиями по программе «Котельные»?

8) Как проводится расчет выбросов загрязняющих веществ в атмосферу предприятиями по программе «Деревообработка»?

9) Как проводится расчет выбросов загрязняющих веществ в атмосферу предприятиями по программе «Дизель»?

10) Как проводится расчет выбросов загрязняющих веществ в атмосферу предприятиями по программе «Лакокраска»?

11) Как проводится расчет выбросов загрязняющих веществ в атмосферу предприятиями по программе «Металлообработка»?

12) Как проводится расчет выбросов загрязняющих веществ в атмосферу предприятиями по программе «Кузнечные работы»?

13) Как проводится расчет выбросов загрязняющих веществ в атмосферу предприятиями по программе «Лаборатории»?

14) Как проводится расчет выбросов загрязняющих веществ в атмосферу предприятиями по программе «Полигоны ТБО»?

15) Как проводится расчет выбросов загрязняющих веществ в атмосферу предприятиями по программе «Работа с полимерами»??

16) Как проводится расчет выбросов загрязняющих веществ в атмосферу предприятиями по программе «РВЖД-Эколог»?

17) Как проводится расчет выбросов загрязняющих веществ в атмосферу предприятиями по программе «РВМ-Эколог»?

18) Как проводится расчет выбросов загрязняющих веществ в атмосферу предприятиями по программе «РВУ-Эколог»?

19) Как проводится расчет выбросов загрязняющих веществ в атмосферу предприятиями по программе «РНВ-Эколог»?

20) Как проводится расчет выбросов загрязняющих веществ в атмосферу предприятиями по программе «Резино-технические возможности»?

21) Как проводится расчет выбросов загрязняющих веществ в атмосферу предприятиями по программе «Сварка»?

22) Как проводится расчет выбросов загрязняющих веществ в атмосферу предприятиями по программе «Сыпучие материалы»?

23) Как проводится расчет выбросов загрязняющих веществ в атмосферу предприятиями по программе «Хлебопекарные предприятия»?

24) Что называют атмосферным воздухом?

25) В чем состоят основные антропогенные воздействия на атмосферу?

26) Что называют загрязнением атмосферного воздуха?

27) Чем вызвано естественное и антропогенное загрязнение атмосферного воздуха?

28) Классифицируйте выбросы вредных веществ в атмосферу по агрегатному состоянию.

29) Назовите главные антропогенные вещества, загрязняющие атмосферный воздух.

30) Охарактеризуйте основные антропогенные источники (отрасли экономики) загрязнения атмосферного воздуха.

31) Как загрязнение атмосферного воздуха воздействует на организм человека?

32) Осветите причины, негативные последствия и пути предотвращения развития парникового эффекта.

33) Осветите причины, негативные последствия и пути предотвращения разрушения озонового слоя.

34) Осветите причины, негативные последствия и пути предотвращения формирования смога.

35) Осветите причины, негативные последствия и пути предотвращения кислотных дождей.

36) Охарактеризуйте основные мероприятия, направленные на защиту атмосферы.

37) Какие требования к составу представляемых на ГЭЭ материалов?

39) Что такое максимально разовые выбросы?

40) Что такое валовые выбросы?

41) Что такое воздействие на окружающую среду?

42) Что такое гигиенический норматив качества атмосферного воздуха?

43) Что такое загрязняющее (нормируемое) вещество?

44) Что понимается под качеством атмосферного воздуха?

45) Какие вы знаете нормативы предельно допустимых уровней воздействия?

46) Что такое ПДК и ОБУВ для атмосферного воздуха и чем они отличаются?

47) Что такое фоновая концентрация загрязняющего атмосферу вещества?

48) Как нормируются загрязняющие вещества по агрегатному состоянию?

49) Что такое предельно допустимый норматив вредного физического воздействия на атмосферный воздух?

50) Как определяется предельно допустимый выброс?

*Краткие методические указания*

При поиске ответов на вопросы рекомендована основная и дополнительная литература (список литературы представлен в рабочей программе дисциплины).

*Шкала оценки*

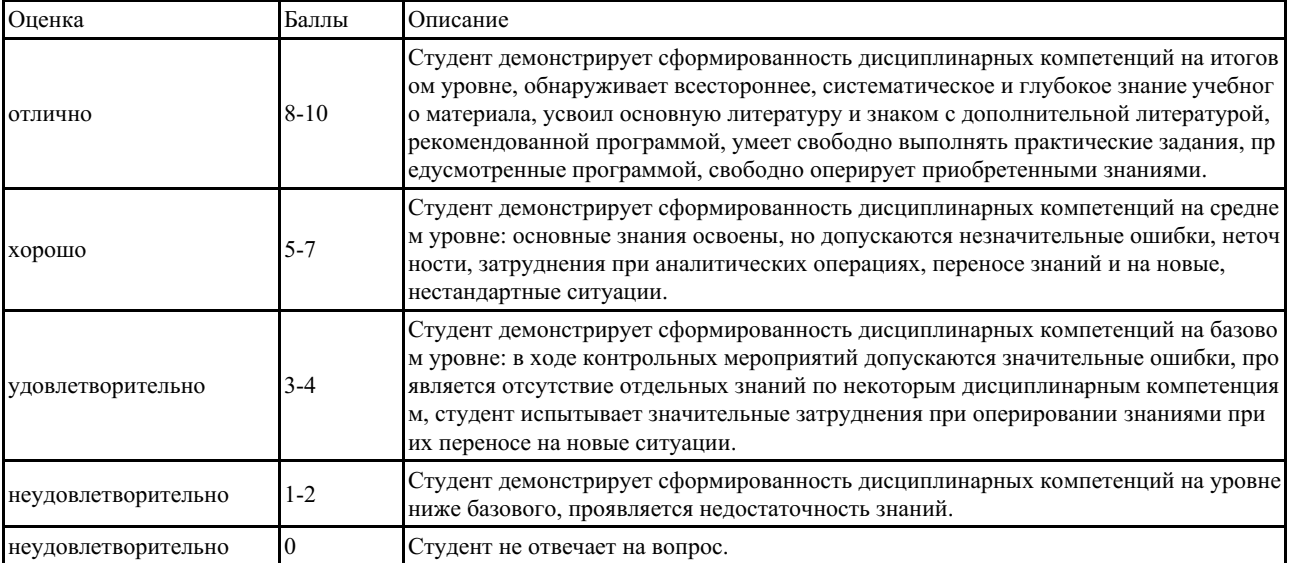

#### **5.2 Примеры заданий лабораторных работ с защитой**

#### **Лабораторная работа 1. Инвентаризация источников загрязнения атмосферы**

ОАО «РЖД» автотранспортная колона №4 (АТРК-4) расположена в г. Партизанск Приморского края.

На территории предприятия располагаются:

- Котельная

**-** Склад угля  $S = 65$  м<sup>2</sup>, закрыт с трех сторон.

- Площадка для хранения шлака  $S = 25$ м<sup>2</sup>, открытая.

На территории предприятия учтен 21 источник выбросов вредных веществ. Расположение источников показано на генеральном плане (Рисунок 1). Источники № 101, 111, 113, 114, 118 - организованные, остальные неорганизованные

Рисунок 1 – Генеральный план АТРК-4

Задание:

1) Снять координаты источников

2) Заполнить таблицу 1

Таблица 1 – Координаты источников загрязнения атмосферы

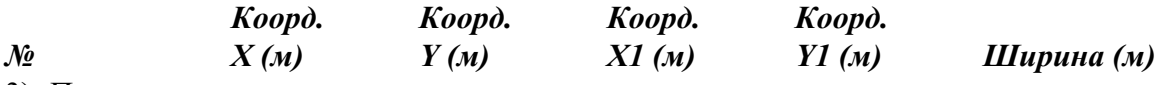

3) Пояснить ка снимаются координаты для организованных и неорганизованных источников источников

#### **Лабораторная работа 2. Работа с программой «ПДВ-Эколог»**

Результаты расчетов выбросов загрязняющих веществ по программе «ПДВ-Эколог» представлены в таблице

**Перечень загрязняющих веществ, выбрасываемых в атмосферу**

| Вещество          |                        | Использ.       | <b>Значение</b> | Класс          | CyM  |
|-------------------|------------------------|----------------|-----------------|----------------|------|
| код               | наименование           | критерий       | критерия,       | опасн          | вещ  |
|                   |                        |                | mz/m3           | ocmu           | z/c  |
| $\mathbf{1}$      | $\overline{2}$         | $\overline{3}$ | $\overline{4}$  | 5              | 6    |
| 0123              | диЖелезо               | ПДК с/с        | 0,040000        | $\overline{3}$ | 0,00 |
|                   | (Железа<br>триоксид    |                |                 |                |      |
|                   | оксид) (в пересчете на |                |                 |                |      |
|                   | железо)                |                |                 |                |      |
| 0143              | Марганец и его         | ПДК м/р        | 0,010000        | $\overline{2}$ | 0,00 |
|                   | соединения<br>(B)      |                |                 |                |      |
|                   | пересчете на марганца  |                |                 |                |      |
|                   | (IV) оксид)            |                |                 |                |      |
| 0168              | Олово оксид (в         | ПДК с/с        | 0,020000        | 3              | 0,00 |
|                   | пересчете на олово)    |                |                 |                |      |
| 0184              | Свинец<br>и его        | ПДК м/р        | 0,001000        | $\mathbf{1}$   | 0,00 |
|                   | неорганические         |                |                 |                |      |
|                   | соединения<br>(B)      |                |                 |                |      |
|                   | пересчете на свинец)   |                |                 |                |      |
| 0301              | Азотадиоксид           | ПДК м/р        | 0,200000        | $\mathfrak{Z}$ | 0,05 |
| (Азот (IV) оксид) |                        |                |                 |                |      |
| 0304              | Азот (II) оксид        | ПДК м/р        | 0,400000        | $\overline{3}$ | 0,00 |
| (Азота оксид)     |                        |                |                 |                |      |
| 0322              | Серная кислота         | ПДК м/р        | 0,300000        | $\overline{2}$ | 0,00 |
|                   | (по молекуле H2SO4)    |                |                 |                |      |
|                   | 0328 Углерод (Сажа)    | ПДК м/р        | 0,150000        | $\mathfrak{Z}$ | 0,13 |
| 0330              | Серадиоксид            | ПДК м/р        | 0,500000        | $\overline{3}$ | 0,09 |
|                   | (Ангидрид сернистый)   |                |                 |                |      |
| 0333              | Дигидросульфид         | ПДК м/р        | 0,008000        | $\overline{2}$ | 0,00 |
|                   | (Сероводород)          |                |                 |                |      |
|                   | 0337 Углерод оксид     | ПДК м/р        | 5,000000        | $\overline{4}$ | 0,16 |
| 0342              | Фториды                | ПДК м/р        | 0,020000        | $\overline{2}$ | 0,00 |
| газообразные      |                        |                |                 |                |      |
| 0344              | Фториды плохо          | ПДК м/р        | 0,200000        | $\overline{2}$ | 0,00 |
| растворимые       |                        |                |                 |                |      |

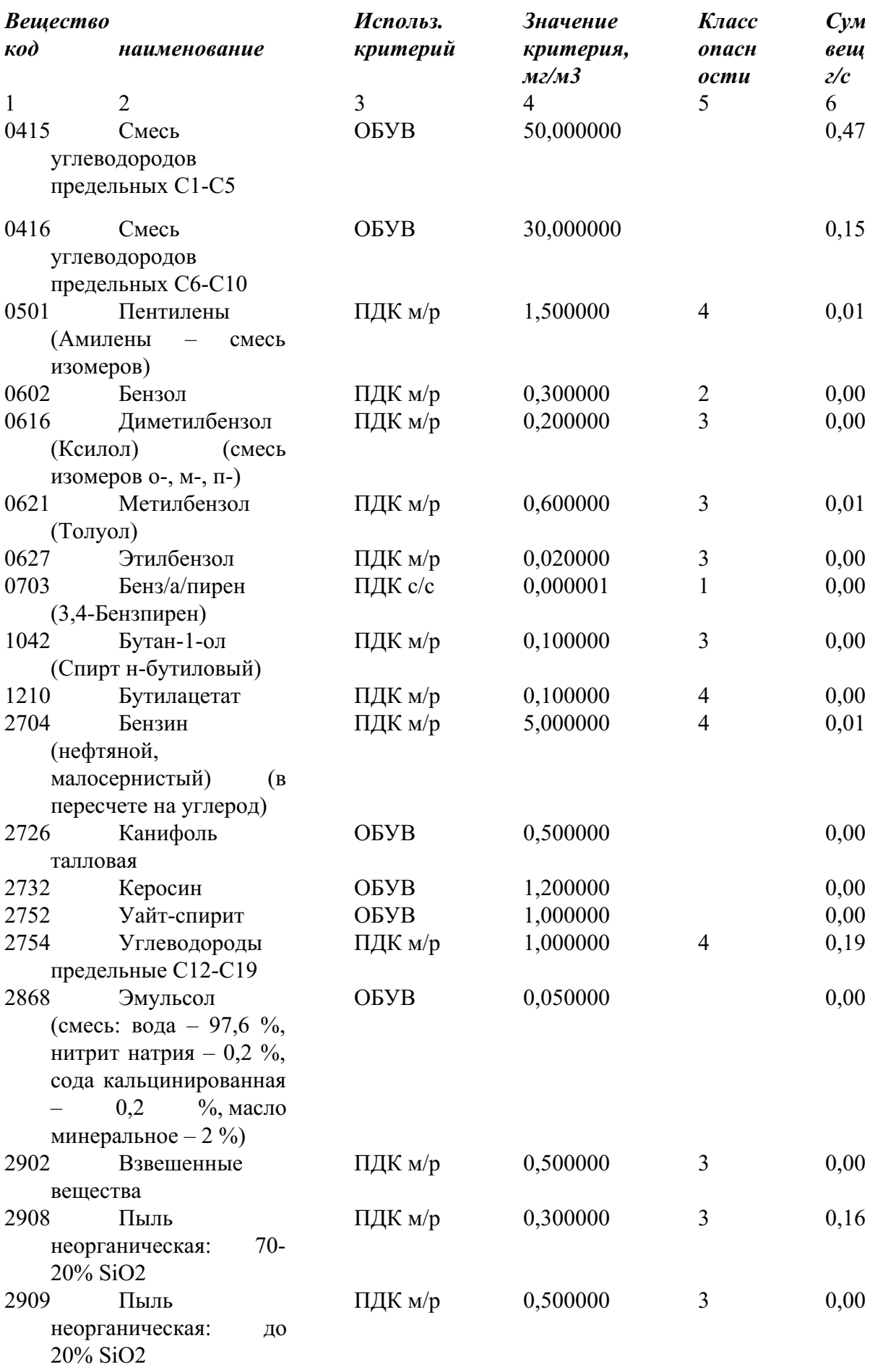

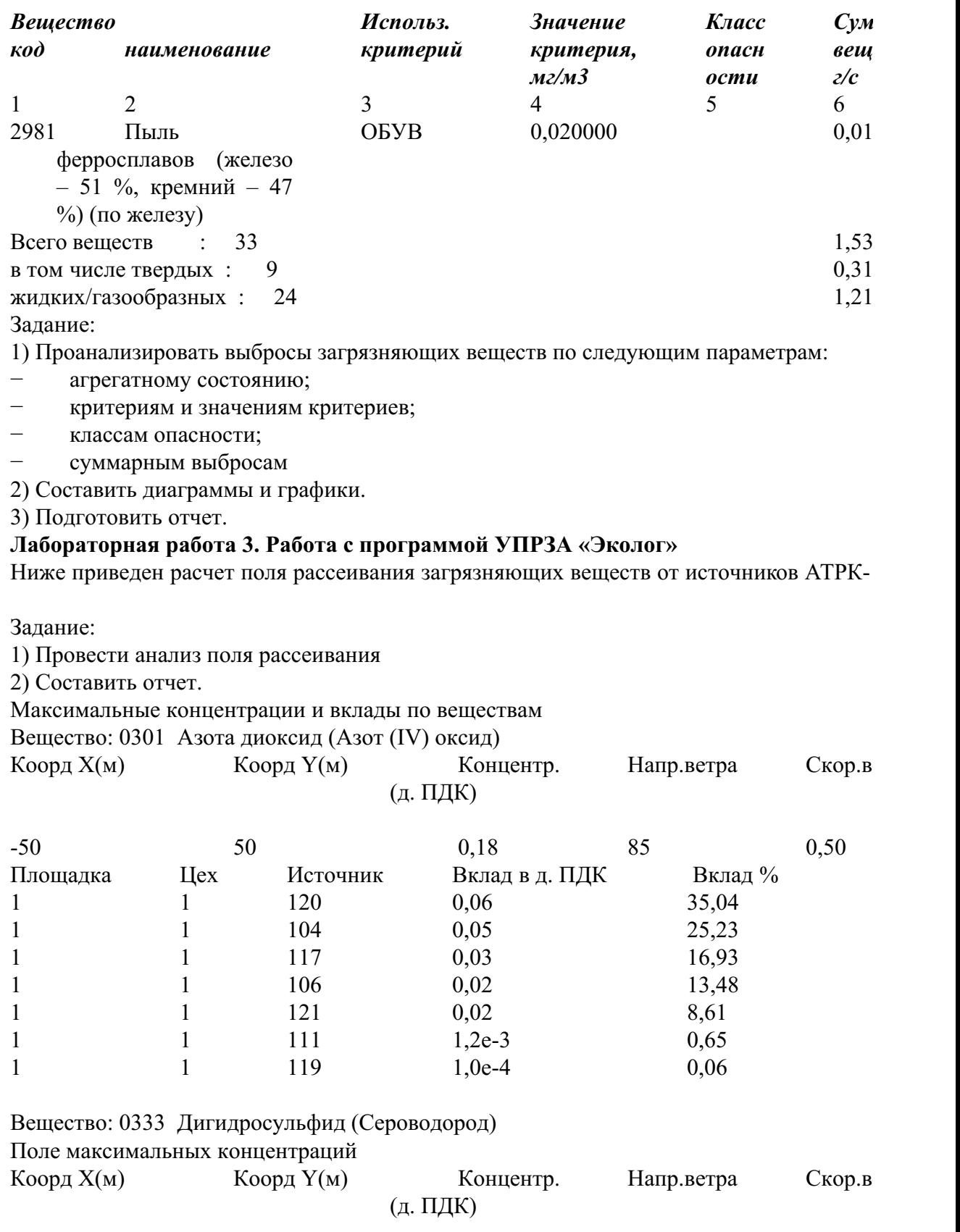

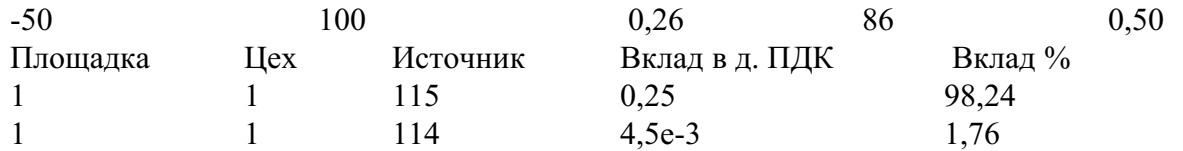

Вещество: 0337 Углерод оксид Поле максимальных концентраций

4

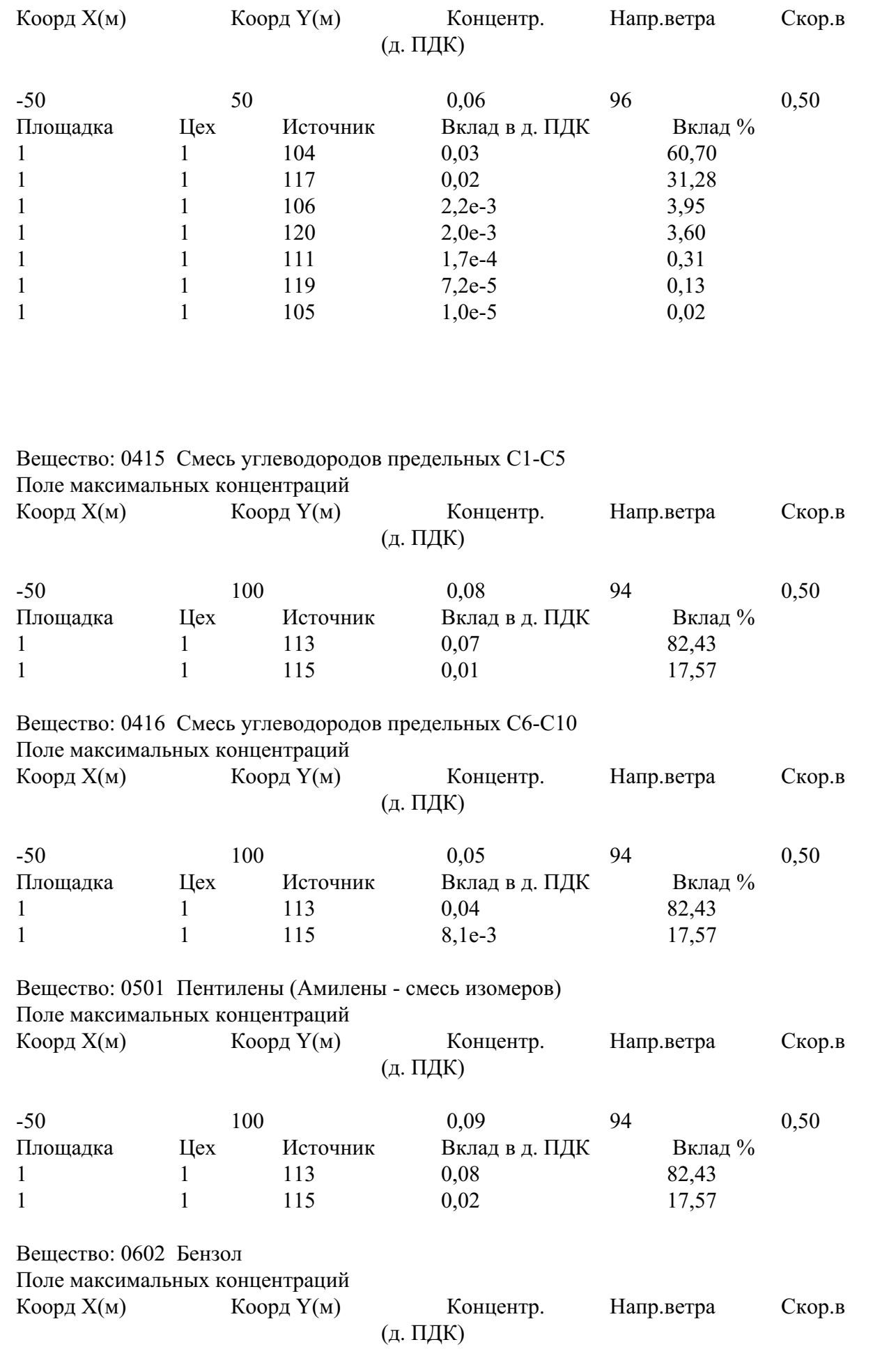

-50 100 0,42 94 0,50

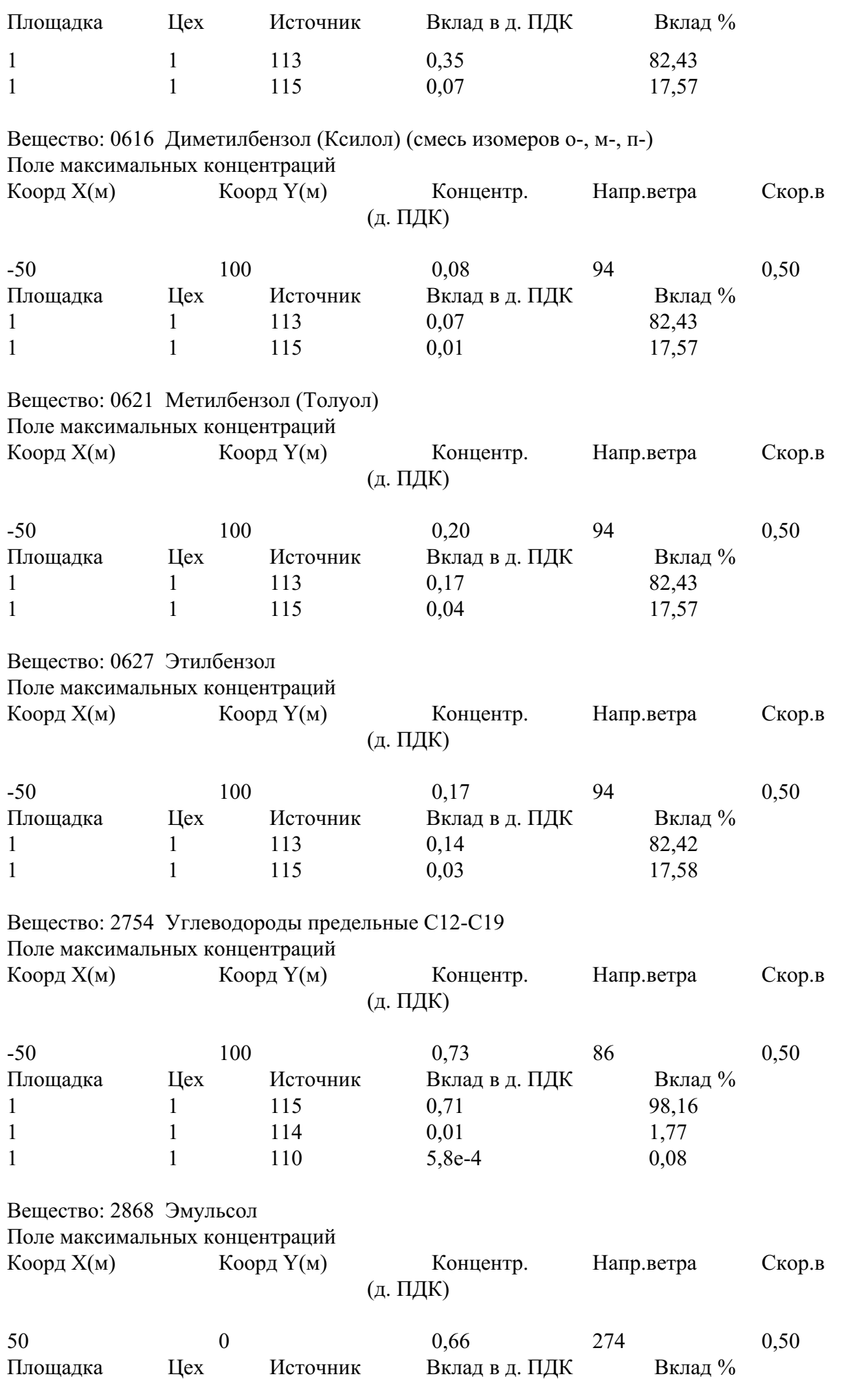

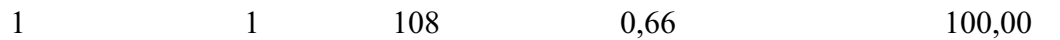

Вещество: 2902 Взвешенные вещества Поле максимальных концентраций Коорд X(м) Коорд Y(м) Концентр. (д. ПДК) Напр.ветра Скор.в 0  $50$   $0,06$   $267$   $0,50$ Площадка Цех Источник Вклад в д. ПДК Вклад % 1 116 0,06 100,00

**Лабораторная работа 4. Расчет выбросов загрязняющих веществ из различных источников**

На территории АТРК-4 располагаются источники, характеристики которых приведены ниже.

#### **Источник Котельная.**

Теплоснабжение предприятия осуществляется от собственной котельной, работающей на угле. В котельной установлено 2 водогрейных котла, один резервный, марка «Универсал-6».Годовой расход угля в год 400тн. Режим работы 4320 часов в год. Труба высотой 36 м, диаметр трубы 340 мм.

Котельная отапливает административное здание конторы, производственные помещения.

Производительность котла 0.14 Гкал/ч.Работает в отопительный период круглосуточно (с 15 октября по 15 мая). Топливо – Уголь каменный марка Д. Разрез Бородинский филиал ОАО «СУЭК- Красноярск»

Подача топлива и золоудаление производится вручную. Сжигание слоевое. Колосники неподвижные.

#### **Ис точник Мойка машин**

Мойка машин предусматривается только в летний период. За час моется 10 машин. За весь период моется 80 машин. Мойка неорганизованная.

Задание:

1) Какие программы используется для расчета выбросов загрязняющих веществ?

2) На каких методических документах основаны программы?

3) Какие загрязняющие вещества выбрасывают эти источники согласно методических документов?

4) Составить отчет

*Краткие методические указания*

Для выполнения заданий необходимо ознакомиться с презентацией к соответствующей теме, содержанием соответствующих разделов в основной и дополнительной литературе из перечня источников, приведенных в рабочей программе дисциплины.

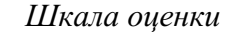

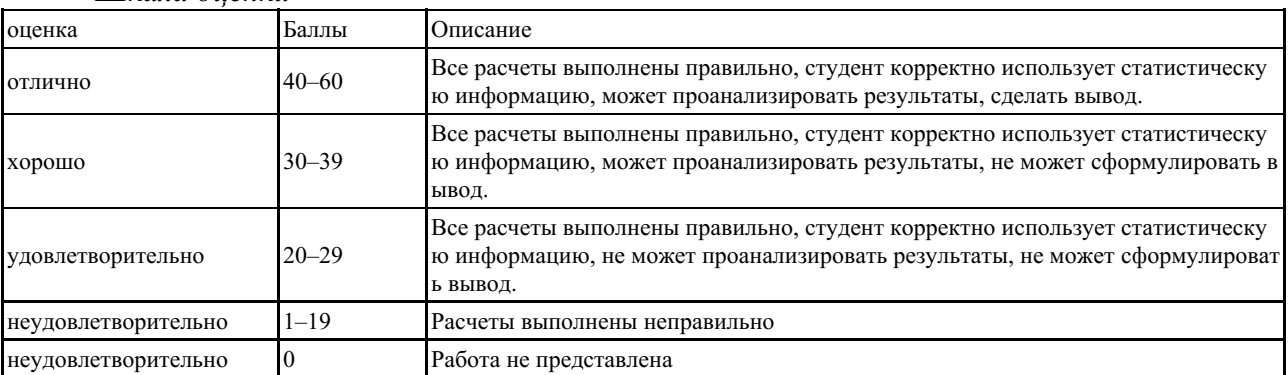

## 5.3 Итоговый тест

1. Хранилище информации, снабженное процедурами ввода, поиска, размещения и выдачи информации называется...

1) информационная система

2) база данных

3) банк данных

4) библиотека

2. Основное средство организации используемой в ГИС информации называется...

1) карты

2) графики

3) диаграммы

4) отчеты

3. Наиболее эффективный способ выявления географических закономерностей при формировании баз знаний, входящих в ГИС, называется...

1) картографический анализ

2) статистический анализ

3) математический анализ

4) научные отчеты

4. По оценкам аналитиков ...% всех данных имеют пространственный компонент

 $1)80$ 

 $2) 25$ 

 $3) 50$ 

 $4)90$ 

# 5. Отличие ГИС от иных информационных систем проявляется в том, что они...

1) позволяют отображать и анализировать любую географически привязанную информацию

2) позволяют отображать качественную и количественную информацию

3) используют современные методы статистического анализа

4) изучают экологические закономерности

6. Разнообразные сведения о рельефе, гидрографии, почвенно-растительном покрове, населенных пунктах, хозяйственных объектах, путях сообщения содержат...

1) общегеографические карты

2) тематические карты

3) географические атласы

7. Достаточной точностью не отличаются...

1) тематические карты

2) общегеографические карты

3) географические атласы

8. Логически или физически отдельная единица данных в ГИС, отнесенных к одному слою, образует...

 $1)$  файл

2) топологию

3) растровую модель

9. Манипулировать большими группами объектов, как единым целым, позволяет....

1) молель GRID

2) модель TIN

3) послойная организация ланных

10. Послойный принцип организации данных всегда используется...

1) в векторных нетопологических моделях

2) в векторных топологических моделях

3) в растровых моделях

11. Наиболее распространенная модель, в которой пространственная и атрибутивная компоненты организованы отдельно друг от друга, называется...

1) интегрированная модель

2) объектно-ориентированная модель

3) геореляционная модель

12. Совокупность специально организованных, обновляемых и логически связанных между собой данных, которые хранятся в памяти компьютера и относятся к определенному кругу деятельности, называется...

1) база ланных

2) банк данных

3) таблица

13. Исходя из условий предоставления водных объектов в пользование, волопользование

подразделяется на ... водопользование

1) совместное

2) обособленное

3) частное

4) приватизированное

5) общественное

14. Территория, примыкающая к акваториям поверхностных водных объектов, на которой

режим хозяйственной и устанавливается специальный **ИНЫХ** видов деятельности, называется...

1) санитарно-защитной зоной

2) округом санитарной охраны

3) водоохранной зоной

4) зоной экологического благополучия.

15. Систематическое определение в установленном порядке количества и качества волных

#### ресурсов называется ...

1) государственным учетом поверхностных и подземных вод

2) мониторингом водных объектов

3) нормированием в области использования и охраны водных объектов

4) экологическим контролем

16. Предельный срок действия лицензии на комплексное

# природопользования составляет...

 $1.5$  лет

- 2. 3 года
- 3.10 лет

4.1 год

## 17. Комплексное природопользование является формой...

1) специального природопользования

2) общего природопользования

3) особого водопользования

4) коллективного природопользования

# 18. Пелью Государственного доклада о состоянии окружающей природной среды

как

# официального документа является...

1) обеспечение государственных органов управления и населения объективной систематизированной информацией о качестве окружающей природной среды 2) оценка особых видов воздействия на окружающую среду с учетом климатических особенностей года, природных катастроф и стихийных бедствий

3) нормативное обеспечение деятельности в области охраны окружающей среды

4) разработка плана действий для улучшения состояния окружающей природной среды и повышения качества жизни населения на территории РФ

# **19. Санитарно-гигиеническое нормирование относится к задачам…**

1) Министерства здравоохранения и социального развития РФ

2) Министерства природных ресурсов РФ

3) Федерального надзора России по ядерной и радиационной безопасности

4) Министерства сельского и лесного хозяйства

**20. Решение о выдаче лицензии в сфере природопользования должно быть принято в срок**

# **не превышающий…**

1) 45 дней

2) 30 дней

3) 10 дней

4) 3 месяца

5) 6 месяцев

# **21. Как называют технологии, которые направленны на снижение вредного воздействия на окружающую среду?**

1) природоохранные технологии

2) мониторинг

3) ресурсосбережение

4) обезвреживание

# **22. Субъектом государственного специального (надведомственного) экологического контроля является…**

1) Министерство природных ресурсов и экологии РФ

2) Президент РФ

3) Правительство РФ

4) Федеральное собрание.

**23. Недра в границах территории Российской Федерации, включая подземное пространство и содержащиеся в недрах полезные ископаемые, энергетические и иные ресурсы, являются …**

1) государственной собственностью

2) федеральной собственностью

3) совместной собственностью государства и лиц, добывающих полезные ископаемые

4) государственной и муниципальной собственностью

## **24. Решение об учреждении государственного природного заповедника принимается…**

1) Правительством РФ

2) Президентом РФ

3) Федеральным Собранием РФ

4) Специально уполномоченным органом исполнительной власти

5) Законом субъекта РФ

# **25. Наиболее авторитетной международной организацией в области охраны окружающей**

# **среды является …**

1) Организация Объединенных Наций

2) Международный валютный фонд

3) Всемирная организация охраны дикой природы и фауны

4) Гринпис

5) Организация всемирного культурного наследия

**26. Объект, созданный человеком для обеспечения его социальных потребностей**

# **обладающий свойствами природных объектов– это…**

1) антропогенный объект

2) природно-антропогенный объект

3) природный ландшафт

4) искусственный ландшафт

# **27. Исследование каких-либо пространственных явлений, процессов или объектов путем построения и изучения их моделей называется…**

1) геомоделирование

2) пространственный анализ

3) геометрическое моделирование

4) системный анализ

## **28 Хронологическая последовательность этапов исторического развития ГИС**

1) Период коммерческого развития

2) Новаторский период

3) Пользовательский период

4) Период государственного влияния

#### **29 Признаком, не входящим в систему классификации ГИС, является:**

1) назначение

2) проблемно-тематическая ориентация

3) территориальный охват

4) способ организации географических данных

5) аппаратные средства

# **30. Способ классификации ГИС по территориальному охвату не включает в**

# **себя…**

1) глобальные

2) общенациональные

3) локальные

4) муниципальные

5) инвентаризационные

**31. Способ классификации ГИС по назначению не включает в себя…**

1) мониторинговые ГИС

2) инвентаризационные ГИС

3) исследовательские ГИС

4) учебные ГИС

5) региональные ГИС

**32 Способ классификации ГИС по проблемно-тематической ориентации не включает в себя…**

1) мониторинговые ГИС

2) экологические

3) природопользовательские

4) социально-экономические

5) земельно-кадастровые

**33. Компонент, не входящий в состав Геоинформационной системы, называется)))**

1) аппаратные средства

2) программное обеспечение

3) данные

4) система государственной статистической отчетности

# **34. Информацию, описывающую качественные и количественные параметры**

### **объектов, относят к типу…**

1) атрибутивных данных

2) географических данных

3) векторных данных

4) табличных данных

35. Данные, описывающие положение и форму географических объектов, называются...

1) пространственные данные

2) атрибутивные данные

3) векторные данные

4) табличные данные

36. Средство представления данных, с помощью которого создаются наглядные иллюстративные карты и схемы, называется...

1) визуализация

2) организация и управление информацией

3) обработка и анализ

4) векторизация данных

37. Программное обеспечение, позволяющее провести системный анализ информации состоянии окружающей среды относится  $\mathbf{0}$  $K...V$ ровню экоинформационных систем

1) среднему

2) нижнему

3) верхнему

38. Геодезические измерения природных объектов, а также геоботанические метолы относятся к...

1) литературным источникам данных

2) статистическим источникам данных

3) данным полевых исследований

39. Сведения о местонахождении данных, их качестве, составе, содержании, происхождении называются...

1) метаданные

2) атрибутивные данные

3) геопространственные данные

40 Иформация о показателях и характеристиках хранения данных называется...

1) метаданные;

2) атрибутивные данные;

3) пространственные данные)

41. В зависимости от тематики и назначения проводимых работ данные бывают...

 $1)$  основные

2) дополнительные

3) цифровые

4) нецифровые

5) первичные

Краткие методические указания

Для ответа на вопросы теста необходимо ознакомиться с презентацией к соответствующей теме, содержанием соответствующих разделов в основной и дополнительной литературе из перечня источников, приведенных в рабочей программе лисциплины.

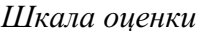

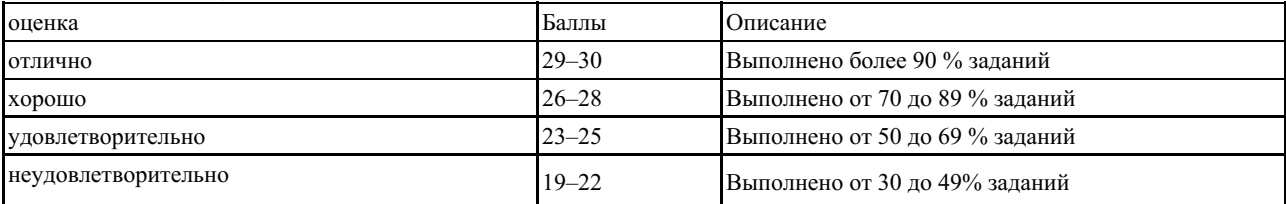